## **DAFTAR ISI**

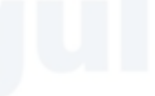

<span id="page-0-0"></span>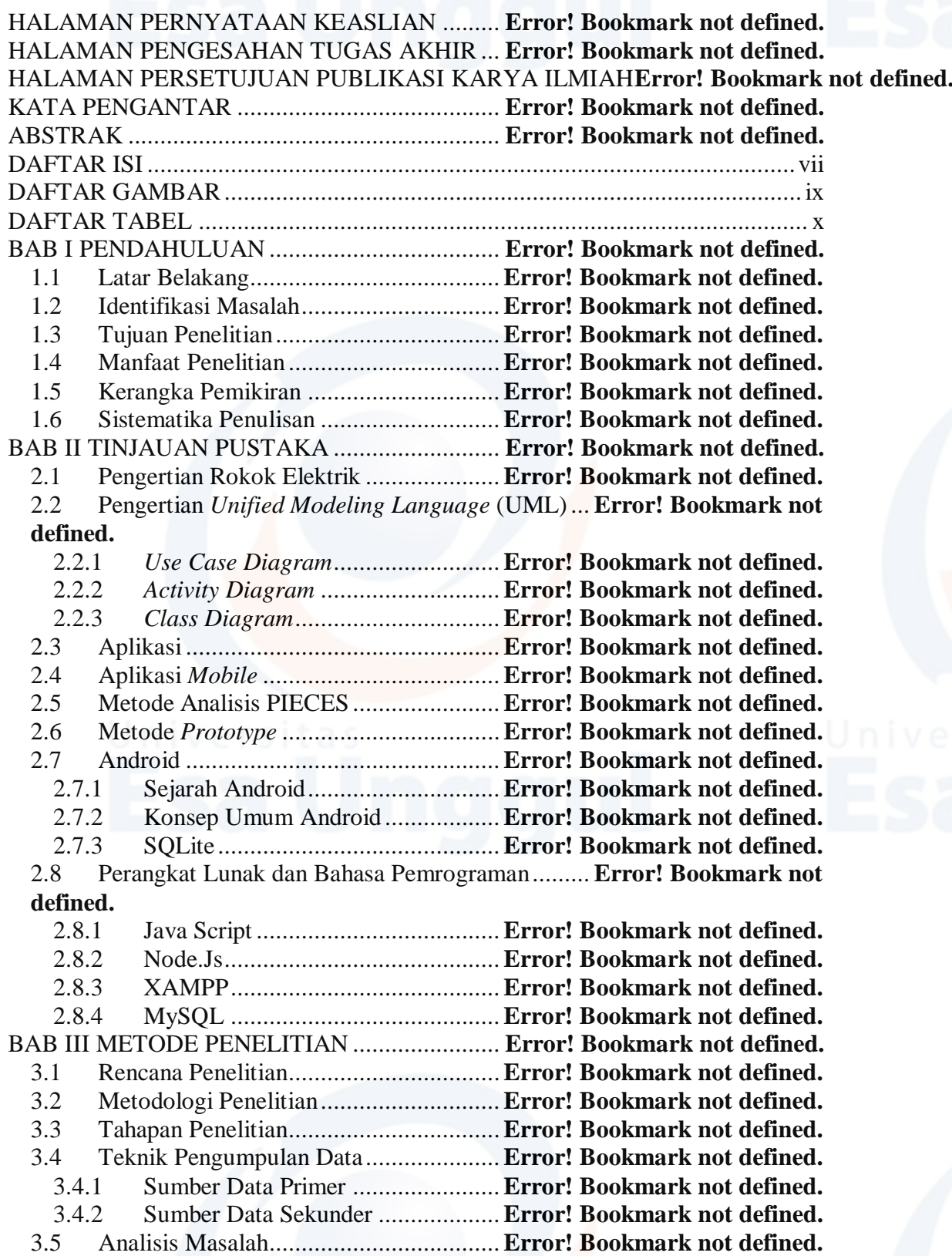

3.5.1 Proses Bisnis Berjalan ....................**Error! Bookmark not defined.** 3.5.2 Metode Analisis PIECES................**Error! Bookmark not defined.** BAB IV HASIL DAN PEMBAHASAN .............. **Error! Bookmark not defined.** 4.1 Rencana Solusi Pemecahan Masalah......**Error! Bookmark not defined.** 4.2 Analisis Kebutuhan Fungsional dan Non Fungsional...**Error! Bookmark not defined.** 4.2.1 Analisis Kebutuhan Fungsional.......**Error! Bookmark not defined.** 4.2.2 Analisis Kebutuhan Non-Fungsional............. **Error! Bookmark not defined.** 4.3 Perancangan UML.................................**Error! Bookmark not defined.** 4.3.1 *Use Case Diagram*..........................**Error! Bookmark not defined.** 4.3.2 *Activity Diagram* ............................**Error! Bookmark not defined.** 4.3.3 *Class Diagram*................................**Error! Bookmark not defined.** 4.4 Struktur Tampilan *Database* ..................**Error! Bookmark not defined.** 4.5 Hasil Perancangan Antarmuka Sistem....**Error! Bookmark not defined.** 4.5.2 *Interface* Halaman *Login* untuk *Customer*..... **Error! Bookmark not defined.** 4.5.3 *Interface* Halaman Utama Aplikasi *Mobile* Sub Ohm.............**Error! Bookmark not defined.** 4.5.4 *Interface* Halaman Profil *User*........**Error! Bookmark not defined.** 4.5.5. *Interface* Halaman Tentang Aplikasi............. **Error! Bookmark not defined.** 4.5.6 *Interface* Halaman Pilih Barang ......**Error! Bookmark not defined.** 4.5.7 *Interface* Halaman Keranjang .........**Error! Bookmark not defined.** 4.5.8 *Interface* Halaman Konfirmasi........**Error! Bookmark not defined.** 4.5.9 *Interface* Halaman Arsip.................**Error! Bookmark not defined.** 4.5.10 *Interface* Halaman *Login* Admin via *Website* **Error! Bookmark not defined.** 4.5.11 *Interface* Halaman *Dashboard* Admin .......... **Error! Bookmark not defined.** 4.5.12 *Interface* Halaman Menu Admin.....**Error! Bookmark not defined.** 4.5.13 *Interface* Halaman Menu *Customer*.**Error! Bookmark not defined.** 4.5.14 *Interface* Halaman Menu Barang ....**Error! Bookmark not defined.** 4.5.15 *Interface* Halaman Menu Order ......**Error! Bookmark not defined.** 4.5.16 *Interface* Halaman Menu Konfirmasi............ **Error! Bookmark not defined.** 4.5.17 *Interface* Halaman Menu Laporan...**Error! Bookmark not defined.** 4.6 Hasil Penelitian......................................**Error! Bookmark not defined.** BAB V KESIMPULAN DAN SARAN................ **Error! Bookmark not defined.** 5.1 Kesimpulan............................................**Error! Bookmark not defined.** 5.2 Saran .....................................................**Error! Bookmark not defined.** DAFTAR PUSTAKA .......................................... **Error! Bookmark not defined.**

# **DAFTAR GAMBAR**

<span id="page-2-0"></span>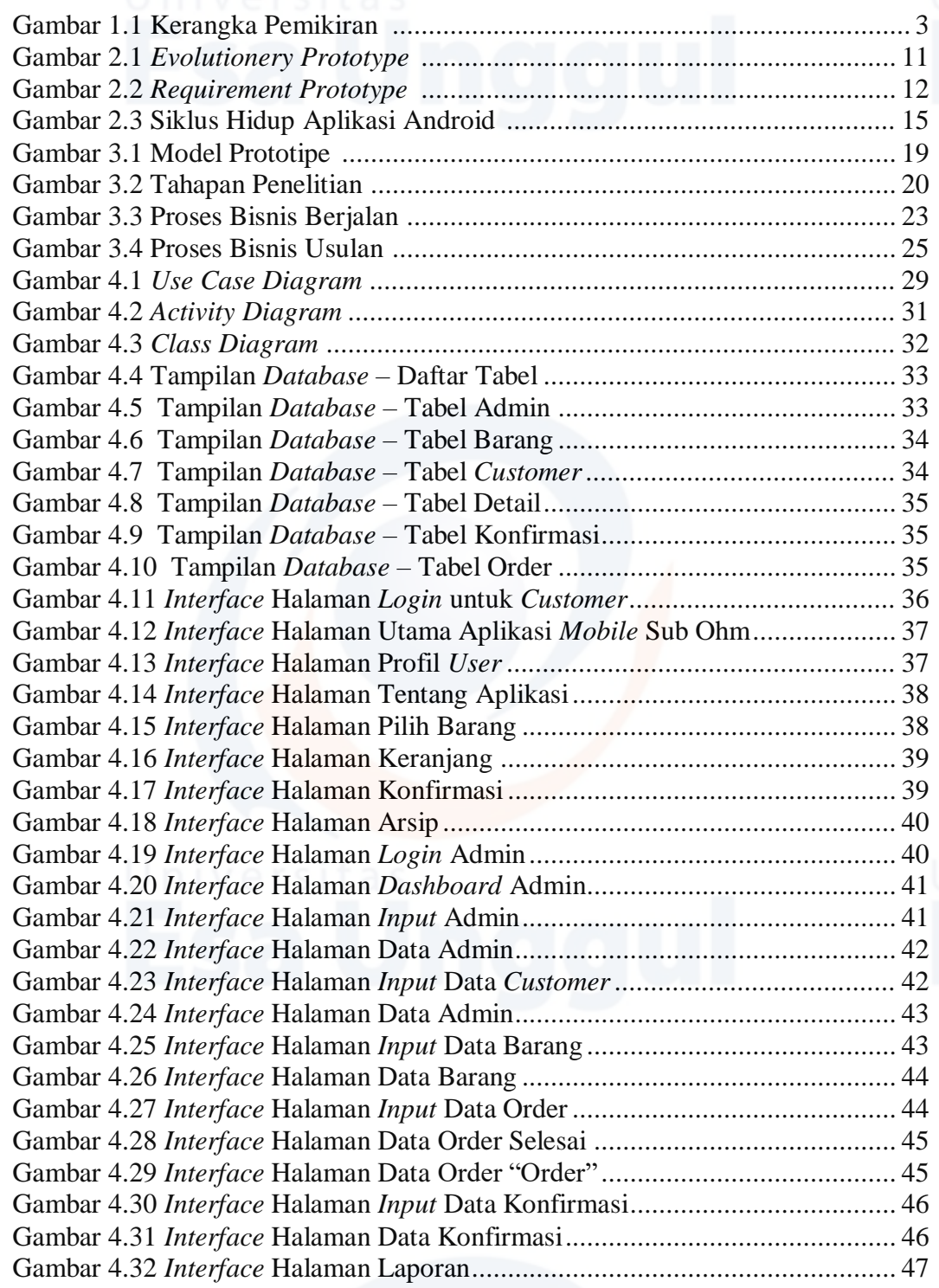

### **DAFTAR TABEL**

<span id="page-3-0"></span>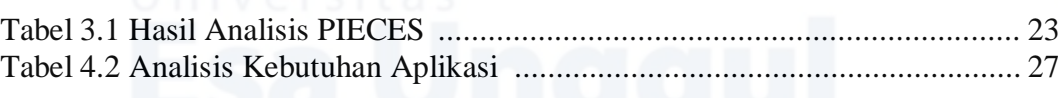

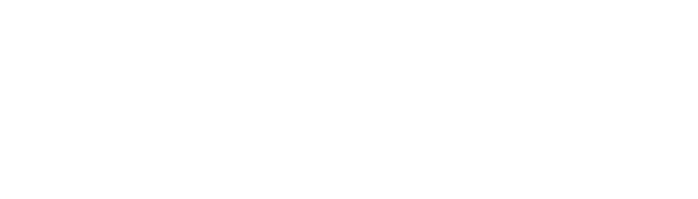